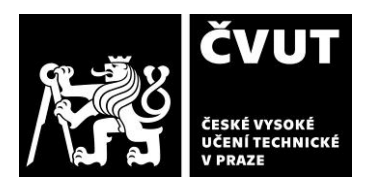

# **POSUDEK OPONENTA ZÁVĚREČNÉ PRÁCE**

# **I. IDENTIFIKAČNÍ ÚDAJE**

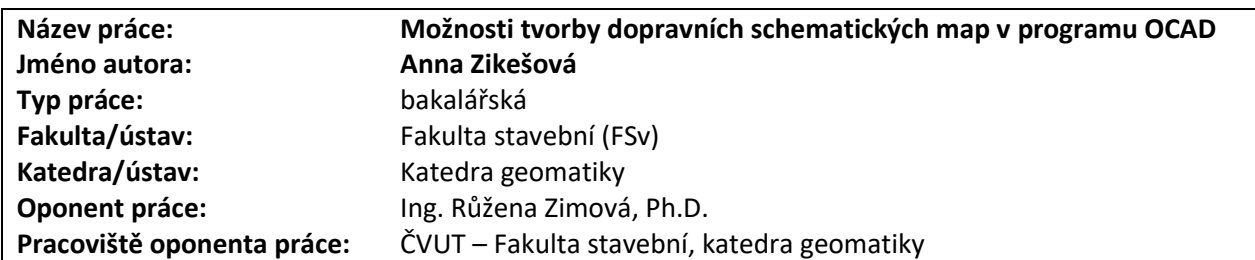

# **II. HODNOCENÍ JEDNOTLIVÝCH KRITÉRIÍ**

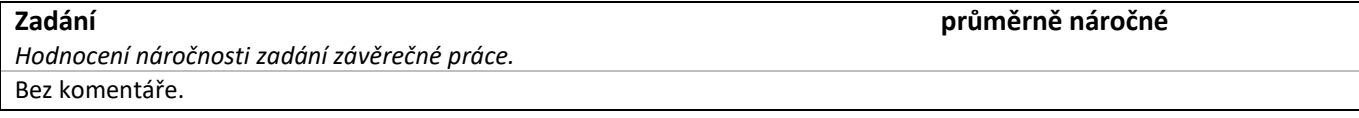

#### **Splnění zadání splněno s menšími výhradami**

*Posuďte, zda předložená závěrečná práce splňuje zadání. V komentáři případně uveďte body zadání, které nebyly zcela splněny, nebo zda je práce oproti zadání rozšířena. Nebylo-li zadání zcela splněno, pokuste se posoudit závažnost, dopady a případně i příčiny jednotlivých nedostatků.*

Autorka se při zpracování zaměřila na část zadání týkající se linkového vedení regionální dopravy, dopravním schematickým mapám uvedeným v názvu práce i v zadání je věnován jen poměrně krátký text. Vzhledem k standardnímu rozsahu práce a času na zpracování mapového výstupu to je vcelku pochopitelné, ale oponentovou rolí je na to upozornit.

## **Zvolený postup řešení částečně vhodný**

*Posuďte, zda student zvolil správný postup nebo metody řešení.*

Odhlédneme-li od částečného zúžení zadaného tématu, lze postup považovat za v zásadě správný. Je-li výstupem práce mapa - v tomto případě mapa určená pro tisk, pak by ale vlastnímu popisu zvoleného postupu v programu OCAD měla v textu předcházet kapitola definující hlavní charakteristiky návrhu mapy, tj. základní údaje, které bývají součástí tzv. projektu mapy. Některé z nich jsou sice v práci uvedeny, ale nesourodě, na různých místech textu (kapitoly 2, 3, 4) nebo dokonce pouze v kapitole závěrečné (k volbě barev či řešení textových znaků - názvů zastávek). Vhodné by bylo prezentovat v textu práce i vytvořené kartografické znaky (ne pouze v legendě mapy tištěné).

#### **Odborná úroveň D - uspokojivě**

*Posuďte úroveň odbornosti závěrečné práce, využití znalostí získaných studiem a z odborné literatury, využití podkladů a dat získaných z praxe.*

Autorka využila získané znalosti programu OCAD k vytvoření mapy, poskytující celkový přehled vedení linek poměrně husté regionální autobusové a železniční dopravy v okrese Tábor. K diskusi je různorodost podkladových dat pro vytvoření topografického podkladu mapy (ArcČR, Data200, Open Street Map), autorka nutnost využití různých datových zdrojů na str. 26 blíže nekomentuje ani nevysvětluje. Postup práce bych pak očekávala více zaměřený na zpracování konkrétního mapového výstupu, nejlépe s ukázkami postupného zpracování mapového obrazu. K vytvořené mapě uvádím konkrétní poznámky v poslední části posudku.

# **Formální a jazyková úroveň, rozsah práce B - velmi dobře**

*Posuďte správnost používání formálních zápisů obsažených v práci. Posuďte typografickou a jazykovou stránku.* Formální vzhled práce i celkový rozsah práce považuji za standardní, jazykovou stránku rovněž, text obsahuje několik překlepů, ale v míře celkem malé. Co je míněno termínem "porovnání vzorů"? (na str. 5) – působí to jako nepříliš vhodný překlad z angličtiny.

**Výběr zdrojů, korektnost citací E - dostatečně**

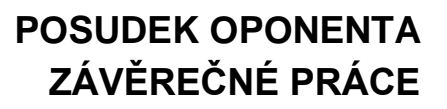

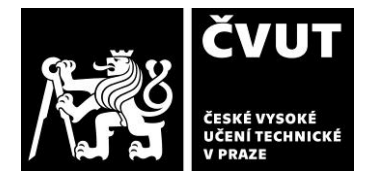

*Vyjádřete se k aktivitě studenta při získávání a využívání studijních materiálů k řešení závěrečné práce. Charakterizujte výběr pramenů. Posuďte, zda student využil všechny relevantní zdroje. Ověřte, zda jsou všechny převzaté prvky řádně odlišeny od vlastních výsledků a úvah, zda nedošlo k porušení citační etiky a zda jsou bibliografické citace úplné a v souladu s citačními zvyklostmi a normami.*

Kapitola Literatura a zdroje i příslušné odkazy v textu vykazují řadu nedostatků. Správné citování je přitom jeden z důležitých předpokladů úspěšného zvládnutí odborného textu. Není vhodné kombinovat různé citační styly (str. 1 oproti zbytku práce?), při použití metody číselných odkazů by citované dokumenty měly být číslovány průběžně podle jejich výskytu v textz (viz str. 4 odkaz 9, str. 5 odkaz 2, str. 6 odkaz 1). V seznamu literatury u online zdrojů chybí datum nebo je neadekvátní (položka 20), nejsou citovány všechny zdroje uvedené na str. 1. Odkazy na wikipedii (položky 12 a 13) by bylo vhodné nahradit odkazem na odborné tituly doporučené literatury. Odkazy na 6 položek (3, 14, 16, 18, 19, 20) z celkových dvaceti jsem v textu nenašla.

## **Další komentáře a hodnocení**

*Vyjádřete se k úrovni dosažených hlavních výsledků závěrečné práce, např. k úrovni teoretických výsledků, nebo k úrovni a funkčnosti technického nebo programového vytvořeného řešení, publikačním výstupům, experimentální zručnosti apod.*

# **III. CELKOVÉ HODNOCENÍ, OTÁZKY K OBHAJOBĚ, NÁVRH KLASIFIKACE**

#### *Komentáře a dotazy:*

K čemu byla využita prohlížecí služba WMS – ZM 100 (kap. 4.4.1 na str. 22)? V kapitole o tvorbě podkladu (4.6.3) není jako použitý zdroj uvedena.

Databáze ArcČR není produkt firmy Esri, ale české společnosti ARCDATA Praha.

Není uvedeno, s jakou verzí programu OCAD autorka pracovala – k doplnění.

U dat regionálních linek získaných od společnosti Jikord není uvedeno, v jakém formátu byla data poskytnuta, jaké podrobnosti data odpovídala, proč bylo nutné data generalizovat – k doplnění při obhajobě.

Poznámky ke zpracované Příloze 1 (mapě v tištěné podobě, kterou jsem obdržela spolu s výtiskem BP):

- vzhledem k tomu, že v textu práce není uveden zamýšlený formát papíru pro tisk mapy, doporučila bych uvádět spíše jen měřítko grafické- Při tisku pdf na jinou velikost papíru je číselné měřítko zavádějící, i když v případě přehledné mapy dopravní sítě není měřítko zcela podstatné.

- v případě řady zastávek (např. Katov, Košice, Mlýny a další) jsou na tištěné mapě rušivé liniové efekty?

- na několika místech mapy dochází zřejmě k souběhu autobusové linky okresu Tábor s linkou spadající pod jiný dopravní úřad, v mapě je trasa vyznačena ale jen čárkovanou linií – jak by bylo možné graficky řešit souběh takovýchto linek ?

- pro popis vodstva je vhodné použít jeden typ textového znaku – viz zbytečně velký popis řek (Lužnice, Blanice) X popis vodní plochy (Horusický ryb.)

- názvy zastávek spadajících pod společnou obec – někde je použito oddělení textů jednou čárkou (Deštná,Nový Dvůr), jinde dvěma (Deštná,,nám.). Má toto nějaké opodstatnění?

Výsledná mapa s názvem Vedení regionální linkové dopravy v okresu Tábor podává přehled o pokrytí vybraného zájmového území linkami regionální dopravy, včetně všech zastávek mimo obvod větších měst (MHD Tábor a Planá nad Lužnicí). Autorka prokázala schopnost aplikovat získané znalosti a vytvořit mapový výstup, jehož tvorba byla zřejmě poměrně časově náročná, nepodařilo se však mapu i text práce lépe promyslet a dotáhnout.

Předloženou závěrečnou práci hodnotím klasifikačním stupněm **D - uspokojivě.**